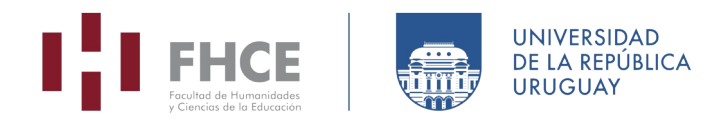

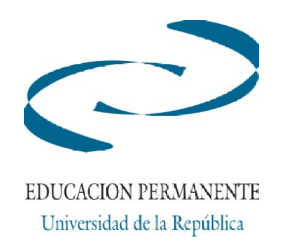

### **Facultad de Humanidades y Ciencias de la Educación Actividades Educación Permanente**

**Curso:** Herramientas Avanzadas de Word para el Trabajo Editorial

**Área Temática:** Estudios editoriales, corrección de estilo, edición

#### **Antecedentes, fundamentación y breve justificación de por qué es un curso o actividad de Educación Permanente**

Antecedentes: la informática es desde hace décadas el área principal de desarrollo de cada una de las fases de los procesos de producción editorial; el conocimiento avanzado de los programas usados es una necesidad para los profesionales del medio editorial en la actualidad. Autores, editores y correctores usan Word como uno de los principales programas para trabajar con el texto. En el año 2022 se dictó una primera edición de este curso, con una inscripción de 18 estudiantes; esta nueva edición toma en cuenta sus devoluciones, por lo que se concentra en dos de los temas y agrega instancias de trabajo práctico.

Fundamentación: los contenidos de este curso profundizan en las posibilidades que brinda el procesador de textos Word (el estándar en procesamiento de texto profesional) con alto nivel de competencia y complementan las habilidades de quien se desempeña en procesos de producción editorial, sea en ámbitos en los que se publican materiales o en los que se generan documentos internos.

Justificación: curso pertinente para egresados universitarios de carreras vinculadas a la edición, actores del medio editorial y afines; complementa específicamente la formación del Técnico Universitario en Corrección de Estilo.

#### **Fecha de dictado:** Julio de 2023

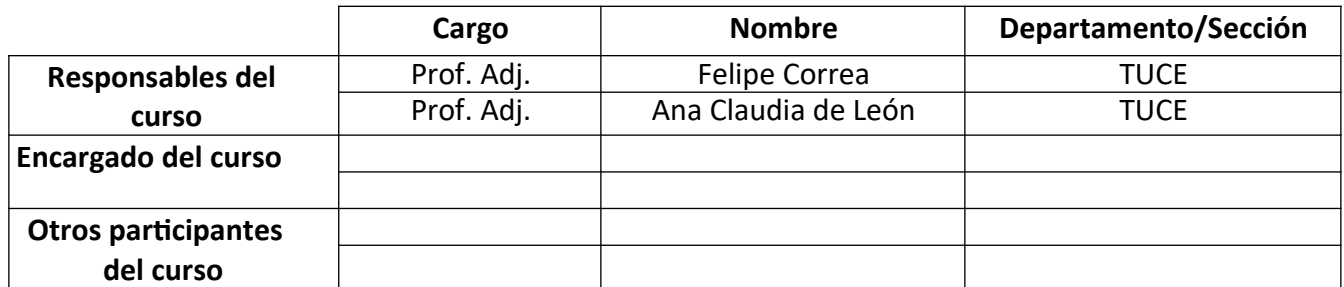

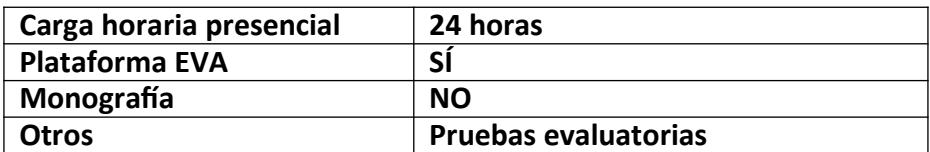

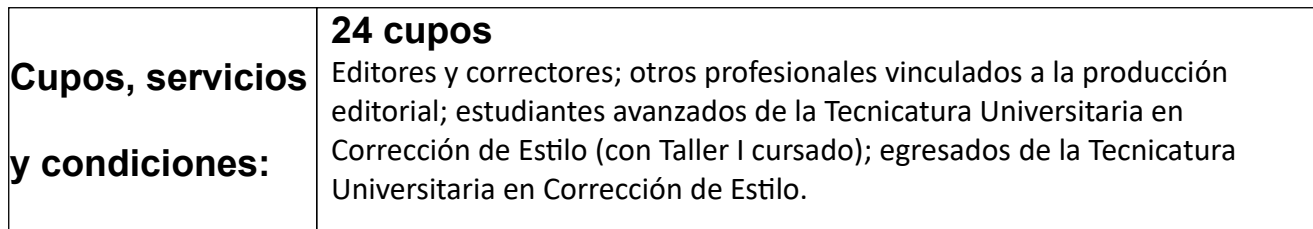

## **Modalidad y forma de evaluación:**

Curso semipresencial dividido en dos módulos. Cada uno incluye una evaluación individual de carácter teórico-práctico, sobre archivos de Word, que implica la aplicación de las técnicas tratadas.

Para la aprobación del curso se debe alcanzar un rendimiento aceptable en ambas prácticas.

# **Conocimientos previos requeridos:**

Es indispensable contar con conocimientos en edición o corrección de estilo que incluyan además el manejo de Microsoft Word a nivel avanzado, de acuerdo a la práctica profesional de estas técnicas. Se sugiere conseguir una computadora portátil con Microsoft Word instalado para las clases presenciales (pueden trabajar dos personas por máquina).

# **Objetivos:**

El objetivo del curso es que los participantes adquieran nuevas herramientas para un trabajo eficiente con procesos de corrección y edición de textos. Esto implica que, además de su correcto manejo, estén al tanto de su aplicación oportuna y de los problemas que pueden surgir a partir de su uso.

## **Contenidos:**

#### **Introducción**

Proceso de producción editorial e informática aplicada. Se presentará el marco conceptual requerido a la hora de hablar de las profesiones técnicas editoriales y sus herramientas informáticas.

**Profundización de las herramientas de búsqueda y reemplazo:** los caracteres comodín. En esta unidad se explorarán las posibilidades de las búsquedas no lineales en Word mediante el uso de comodines. Se observarán los problemas vinculados con la redacción de fórmulas y las equivalencias entre identidades Unicode y Ascii. El objetivo es que el estudiante pueda empezar a pensar sus propias fórmulas para resolver problemas emergentes.

**Generación de macros: e**n esta unidad se hará una introducción a las macros (agrupamiento de comandos e instrucciones que pueden ser ejecutados secuencialmente mediante una acción única). Se trabaja con la herramienta nativa de generación de macros en Word. El objetivo es que el estudiante pueda generar macros sencillas que resuelvan tareas sistemáticas y repetitivas.

Extra: asignación de atajos de teclado para la aplicación de estilos.

### **Bibliografía básica:**

Aulaclic: Curso de Word 2016 (ampliado a 2019): [en línea: https://www.aulaclic.es/word-[2016/index.htm](https://www.aulaclic.es/word-2016/index.htm)]

Aulaclic: Curso de Word 2013 [en línea: <http://www.aulaclic.es/word-2013/index.htm>]

3. Beekman, George (2006): *Introducción a la informática*, Madrid: Pearson Educación.

Chandor, Anthony (2007): *Diccionario de informática*, Madrid: Alianza Editorial.

4. De Buen, Jorge (2014): *Manual de diseño editorial*, Gijón: Trea.

5. Piccolini, Patricia. *De la idea al libro. Un manual para la gestión de proyectos editoriales,* 6. Ciudad de México: Fondo de Cultura Económica, 2020.

7. *edición de libros*, Buenos Aires: Paidós.De Sagastizábal, Leandro y Fernando Esteves (compiladores) (2005): *El mundo de la*